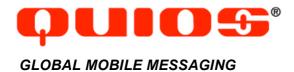

# **Technical Specification**

Q-CASTER 4.0 (V.2.4)

Wednesday, April 11, 2007 custsupport@quios.net

# **Table of Contents**

| 1  | IN7 | RODUCTION4                                                          |
|----|-----|---------------------------------------------------------------------|
| 2  | PR  | EREQUISITES4                                                        |
| 3  | SY  | STEM ELEMENTS AND TERMINOLOGY5                                      |
|    |     | Table 3-1 Terminology used in Q-Caster Technical Specifications5    |
| 4  | со  | NNECTING TO THE Q-CASTER SERVER5                                    |
| 4. | .1  | CONNECTING THROUGH HTTP5                                            |
| 5  | SE  | NDING MESSAGES6                                                     |
| 5. | .1  | THE SEND_TO_NUMBER RPC AND THE SEND_TO_NUMBERS RPC6                 |
|    |     | Table 5-1 Parameters to send_to_number and send_to_numbers requests |
| 5. | .2  | WAP PUSH MESSAGES8                                                  |
|    |     | Table 5-2 Parameters to wap_push_si request8                        |
|    |     | Table 5-3 Parameters to wap_push_sl request10                       |
|    |     | Listing 5-1 Example wap_push_si request11                           |
|    |     | Listing 5-2 Example wap_push_sl request11                           |
| 6  | ME  | SSAGE TYPES AND MESSAGE CLASSES12                                   |
| 6. | .1  | TEXT MESSAGES (TYPE GSM0338)12                                      |
|    | 6.1 | .1 Line breaks in SMS messages12                                    |
|    | 6.1 | .2 Long messages12                                                  |
| 6. | .2  | TEXT MESSAGES (TYPE UCS2)12                                         |
|    | 6.2 | .1 Long messages12                                                  |
| 6. | .3  | FLASH MESSAGES (CLASS 0)                                            |
| 6. | .4  | MESSAGES DELIVERED TO MEMORY (CLASS 1)                              |
| 6. | .5  | MESSAGES DELIVERED TO SIM (CLASS 2)                                 |
| 6. | .6  | MESSAGES DELIVERED TO SERIAL PORT (CLASS 3)                         |
| 6. | .7  | RTTTL MESSAGES (TYPE RTTTL)                                         |
|    |     | Table 6-1: RTTTL attributes13                                       |
| 6. | .8  | 8-BIT BINARY MESSAGES (TYPE BINARY)14                               |
|    |     | Table 6-2 Example values for binary logo submission15               |

| 6.9                      | DYNAMIC ORIGINATOR                                                                                                    | 15                         |
|--------------------------|----------------------------------------------------------------------------------------------------|----------------------------|
| 6.10                     | THE ORIGINATOR FIELD                                                                                                    | 15                         |
| 6.11                     | SCHEDULED DELIVERY                                                                                                    | 16                         |
| 7 R                      | ESPONSES TO MESSAGES                                                                                                    | 17                         |
| 7.1                      | THE SEND TO NUMBER, WAP PUSH SI, AND WAP PUSH SL RESULT                                                                                                    | 17                         |
|                          | Table 7-1 Values of send to number, wap push si, and                                                                                                    |                            |
|                          | wap_push_sl result.                                                                                                    | 17                         |
|                          | Listing 7-1 Example send_to_number result                                                                                                    | 18                         |
|                          | Listing 7-2 Example send_to_numbers result                                                                                                    | 18                         |
|                          | Listing 7-3 Example wap_push_si result                                                                                                    | 19                         |
|                          | Listing 7-4 Example wap_push_sl result                                                                                                    | 19                         |
| 7.                       | 1.1 Notification levels                                                                                                    | 19                         |
|                          | Table 7-2 Notification levels                                                                                                    | 20                         |
| 7.                       | 1.2 Message disposition: disposition_code and disposition_t                                                                                                    | ext <b>20</b>              |
|                          | Table 7-3 Corresponding disposition_code and disposition_values                                                                                                    | -                          |
| 7                        | 1.3 Message response: response_code and response_text                                                                                                    |                            |
| 7.2                      | SOAP FAULTS                                                                                                    |                            |
| 1.2                      | 30Ai FAULT3                                                                                                    |                            |
|                          |                                                                                                    |                            |
| 8 C                      | HECKING MESSAGE STATUS                                                                                                    | 23                         |
|                          |                                                                                                    |                            |
| <b>8 C</b> 8.1           | THE STATUS REQUEST AND HISTORY REQUEST                                                                                                    | 23                         |
| 8.1                      | THE STATUS REQUEST AND HISTORY REQUEST  Table 8-1 Parameters to status request and history request                                                                                                    | 23                         |
| 8.1                      | THE STATUS REQUEST AND HISTORY REQUEST  Table 8-1 Parameters to status request and history request  THE STATUS RESPONSE                                                                                                    | 23<br>23                   |
| 8.1<br>8.2               | THE STATUS REQUEST AND HISTORY REQUEST  Table 8-1 Parameters to status request and history request  THE STATUS RESPONSE  Listing 8-1 Example of status response                                                                                                    | 23<br>23<br>23             |
| 8.1                      | THE STATUS REQUEST AND HISTORY REQUEST  Table 8-1 Parameters to status request and history request  THE STATUS RESPONSE  Listing 8-1 Example of status response  THE HISTORY RESPONSE                                                                                                    | 23<br>23<br>24             |
| 8.1<br>8.2<br>8.3        | THE STATUS REQUEST AND HISTORY REQUEST  Table 8-1 Parameters to status request and history request  THE STATUS RESPONSE  Listing 8-1 Example of status response  THE HISTORY RESPONSE  Listing 8-2 Example of history response                                                                                                    | 23<br>23<br>24<br>24       |
| 8.1<br>8.2               | THE STATUS REQUEST AND HISTORY REQUEST  Table 8-1 Parameters to status request and history request  THE STATUS RESPONSE  Listing 8-1 Example of status response  THE HISTORY RESPONSE                                                                                                    | 23<br>23<br>24<br>24<br>24 |
| 8.1<br>8.2<br>8.3<br>8.4 | THE STATUS REQUEST AND HISTORY REQUEST  Table 8-1 Parameters to status request and history request  THE STATUS RESPONSE  Listing 8-1 Example of status response  THE HISTORY RESPONSE  Listing 8-2 Example of history response  THE SMS_STATUS_ENTRY  Table 8-2 Values of sms_status_entry                                                     | 23<br>24<br>24<br>24<br>25 |
| 8.1<br>8.2<br>8.3<br>8.4 | THE STATUS REQUEST AND HISTORY REQUEST  Table 8-1 Parameters to status request and history request  THE STATUS RESPONSE  Listing 8-1 Example of status response  THE HISTORY RESPONSE  Listing 8-2 Example of history response  THE SMS_STATUS_ENTRY                                                                                           | 23<br>24<br>24<br>24<br>25 |
| 8.1<br>8.2<br>8.3<br>8.4 | THE STATUS REQUEST AND HISTORY REQUEST  Table 8-1 Parameters to status request and history request  THE STATUS RESPONSE  Listing 8-1 Example of status response  THE HISTORY RESPONSE  Listing 8-2 Example of history response  THE SMS_STATUS_ENTRY  Table 8-2 Values of sms_status_entry                                                     | 23<br>24<br>24<br>25<br>25 |
| 8.1<br>8.2<br>8.3<br>8.4 | THE STATUS REQUEST AND HISTORY REQUEST  Table 8-1 Parameters to status request and history request  THE STATUS RESPONSE  Listing 8-1 Example of status response  THE HISTORY RESPONSE  Listing 8-2 Example of history response  THE SMS_STATUS_ENTRY  Table 8-2 Values of sms_status_entry  ETRIEVING 2-WAY MESSAGES                           | 2324242525                 |
| 8.1<br>8.2<br>8.3<br>8.4 | THE STATUS REQUEST AND HISTORY REQUEST  Table 8-1 Parameters to status request and history request  THE STATUS RESPONSE  Listing 8-1 Example of status response  THE HISTORY RESPONSE  Listing 8-2 Example of history response  THE SMS_STATUS_ENTRY  Table 8-2 Values of sms_status_entry  ETRIEVING 2-WAY MESSAGES  THE GET_MESSAGES REQUEST | 2324242525                 |

| 10   | CANCELLING MESSAGE DELIVERY                            | 27 |
|------|--------------------------------------------------------|----|
| 10.  | .1 THE CANCEL REQUEST                                  | 27 |
|      | Table 10-1 Parameters to cancel requests               | 27 |
| 10.  | 2 THE CANCEL RESPONSE                                  | 27 |
|      | Table 10-2 Values of cancel response                   | 28 |
|      | Listing 10-1 Example of cancel response                | 28 |
| 11   | RETRIEVING CARRIER AND COVERAGE INFORMATION            | 28 |
| 11.  | 1 THE NUMBER_LOOKUP REQUEST                            | 28 |
|      | Table 11-1 Parameters to the number_lookup request     | 28 |
| 11.  | 2 THE NUMBER_LOOKUP RESPONSE                           | 29 |
|      | Table 11-2 Values of number_lookup response            | 29 |
|      | Listing 11-1 Example number_lookup response            | 29 |
| 11.  | .3 THE CARRIER_LIST REQUEST AND COVERAGE_MAP REQUEST   | 29 |
|      | Table 11-3 Parameters to carrier_list and coverage_map | -  |
| 11.  | 4 THE CARRIER_LIST RESPONSE                            | 31 |
|      | Listing 11-2 Example carrier_list response             | 31 |
| 11.  | 5 THE COVERAGE MAP RESPONSE                            | 32 |
|      | Listing 11-3 Example coverage_map response             | 32 |
| 11.  | 6 THE CARRIER                                          | 32 |
|      | Table 11-4 Values of carrier                           | 32 |
| APPI | ENDIX A: AVAILABLE GSM/UCS2 CHARACTERS AND THEIR EN    |    |
|      | Characters used by ETSI GSM 03.38 default alphabet     |    |
| 12   | APPENDIX B: RTTTL SPECIFICATION                        | 34 |
| 13   | APPENDIX C: DOCUMENT CHANGE LOG                        | 35 |

## 1 Introduction

Authorized users of the Q-Caster 4.0 services can programmatically submit XML messages through a simple SOAP interface. These messages are converted to SMS and distributed to mobile Handsets worldwide. Q-Caster is ideal for sending large numbers of messages directly from a database or other content provider application.

Q-Caster 4.0 accepts two types of submissions: single and multiple. Use the single submission mode, <code>send\_to\_number</code>, to submit one message to one Handset. Use the multiple mode, <code>send\_to\_numbers</code>, to submit one message to multiple Handsets.

Preliminary results of the message are available immediately, and indicate the initial validation and error check that Q-Caster performs before sending the message to any downstream providers. Further delivery information is also available, up to and including final receipt by the Handset.

# 2 Prerequisites

To submit messages to Q-Caster for transmission, the following conditions must be met:

- Provider must have a current, valid Contract for Message Distribution Services with Quios.
- Provider must have an existing Quios account with valid authentication information (username and password).
- At least one valid static IP number or range (CIDR) must be associated with Provider's username/password.
- Provider must have a Calling Application capable of transmitting and receiving SOAP requests and responses in accordance with these specifications.
- Provider must have a valid access number for each Handset intended as a Message destination, including necessary country codes and area codes.

This technical specifications document assumes familiarity with the following standards, protocols, specifications, and RFCs:

- RFC 1738 "Uniform Resource Locators (URL)"
- W3C Note "Simple Object Access Protocol (SOAP) 1.1"
- W3C Note "Web Services Description Language (WSDL) 1.1"
- "SMTP Transport Binding for SOAP 1.1"
- ETSI GSM 03.38 Specification
- · The Unicode Standard
- Nokia Smart Messaging Spec
- Nokia Smart Messaging FAQ
- WAP Service Indication Specification
- WAP Service Loading Specification

# 3 System elements and terminology

In addition to industry-standard terminology, this document defines additional terms as listed in Table 3-1.

Table 3-1 Terminology used in Q-Caster Technical Specifications

| Calling Application | The programmatic interface that produces the Provider's message and receives resultant success/error notifications.                                             |
|---------------------|----------------------------------------------------------------------------------------------------|
| Request             | The complete SOAP request transmitted to Q-Caster.                                                                                                    |
| Response            | The complete SOAP response transmitted from Q-Caster.                                                                                                    |
| Message             | The content (text, ringtone, etc.) intended for a Handset. Long Messages are divided into multiple SMSs.                                                        |
| SMS                 | A single SMS to be delivered to a single Handset. Can be text, ringtone, etc. Can be a portion of a long Message that was too large to deliver as a single SMS. |
| Handset             | Mobile telephone, text pager, or other device capable of receiving SMS messages.                                                                                |
| Provider            | The organization that provides the Request and sends it to Q-Caster for distribution to the Handsets. Quios also uses the services of "downstream providers".   |

# 4 Connecting to the Q-Caster server

In order to transmit the Request to the Q-Caster system for distribution, the Calling Application must establish a network (TCP/IP) connection with the Q-Caster access server.

Connections must always be made from an IP address that is registered with Quios as an authorized address for the Account. Connection attempts from unauthorized locations are rejected.

# 4.1 Connecting through HTTP

To transmit Requests, the Provider directs the Calling Application to connect to the following URI:

http://soap.ewingz.com/SOAP/QC40/

It is recommended that the connection always be made to the symbolic DNS name for the access server rather than to the IP address. The IP address associated with the server name is subject to change without notice.

# 5 Sending messages

Requests are transmitted to Q-Caster as a SOAP RPC request. The interface for composing the request is the responsibility of the Calling Application. See the W3C Note "Simple Object Access Protocol (SOAP) 1.1" for more details on using SOAP. The Q-Caster namespace identifier is:

http://soap.ewingz.com/eWingz/SOAP/QC40

To use the Q-Caster service, the Calling Application must be able to make a SOAP request and read the responses to it. Most applications will make use of an XML parser and/or SOAP toolkit.

## 5.1 The send\_to\_number RPC and the send\_to\_numbers RPC

To send one or more SMS messages, the Calling Application submits a SOAP request containing a call to <code>send\_to\_number</code> or <code>send\_to\_numbers</code>. The <code>send\_to\_number</code> method sends a single message to a single Handset. The <code>send\_to\_numbers</code> method sends a single message to multiple Handsets. Most parameters of the latter request are similar to the <code>send\_to\_number</code> request, except that <code>send\_to\_numbers</code> groups the <code>msisdn</code> and the <code>uniqueid</code> into an array. Using this array, the Calling Application can send the message to multiple Handsets.

The parameters for these methods are listed in Table 5-1. Q-Caster does not have default values for these parameters (other than originator; see Table 5-1 for details).

| Table 5-1 Parameters to send to number and send to numb | bers requests |
|---------------------------------------------------------|---------------|
|---------------------------------------------------------|---------------|

| Parameter    | Type    | Constraints                                                   | Meaning                                                                                                    |
|--------------|---------|---------------------------------------------------------------|----------------------------------------------------------------------------------------------------|
| username     | string  | must be valid<br>username for<br>the submitting<br>IP address | Provider's username for authentication. This parameter is unchanged from QC2.5.                                                                                                    |
| password     | string  | must be valid password for this username                      | A valid password for the username; used for authentication. This parameter is unchanged from QC2.5.                                                                                                    |
| testmode     | boolean | [true   false]                                                | testmode=true indicates that the Request is in test mode, which performs all authentication, validation, and parsing steps but does not deliver SMSs to Handsets nor debits Provider accounts. Equivalent to test_mode in QC2.5. |
| notification | string  | [none   quios  <br>handset]                                   | Sets the extent of delivery information available in regard to this Message. See Section 7.1.1 for details.                                                                                                    |
| type         | string  | [GSM0338  <br>UCS2   Binary  <br>RTTTL]                       | Indicates the type of information contained in the Message. See Section 6 for more information. In QC2.5, message type was parsed by the Q-Caster engine; this behavior is obsolete.                                             |

|                                                                        | Parameter  | Туре     | Constraints          | Meaning                                    |
|------------------------------------------------------------------------|------------|----------|----------------------|--------------------------------------------|
|                                                                        | class      | integer  | [0   1   2   3]      | Indicates the SMS class of GSM0338         |
|                                                                        |            |          | [2,1,1-1,2]          | messages; 0 is a flash message, 1 is       |
|                                                                        |            |          |                      | delivered to memory, 3 is delivered to     |
|                                                                        |            |          |                      | SIM, and 4 is delivered to serial port.    |
|                                                                        |            |          |                      | However, options 3 and 4 are not           |
|                                                                        |            |          |                      | supported by all handsets and their use    |
|                                                                        |            |          |                      | is not recommended. Class is used          |
|                                                                        |            |          |                      | only when type= GSM0338 or UCS2. If        |
|                                                                        |            |          |                      | I = -                                      |
|                                                                        |            |          |                      | type is Binary or RTTTL, then this field   |
|                                                                        |            |          |                      | is ignored. In QC2.5 flash messages        |
|                                                                        |            |          |                      | were indicated by leading \ character in   |
|                                                                        | -11- '     | 1 1      | Fig. 1 Calada        | the text field. This behavior is obsolete. |
|                                                                        | udhi       | boolean  | [true   false]       | udhi=true indicates that the               |
|                                                                        |            |          |                      | header+body+footer of this Message         |
|                                                                        |            |          |                      | contain a UDHI-compliant message.          |
|                                                                        | originator | base64   | see Section 6.9      | Sets the SMS originator to the specified   |
|                                                                        |            | Binary   | and 6.10             | string dynamically. Defaults to the        |
|                                                                        |            |          |                      | originator string that is associated       |
|                                                                        |            |          |                      | with this Provider. If the value of the    |
|                                                                        |            |          |                      | originator string is zero length, then     |
|                                                                        |            |          |                      | the Message is delivered with the          |
|                                                                        |            |          |                      | default originator. See Section 6.9        |
|                                                                        |            |          |                      | and 6.10 for more details.                 |
|                                                                        |            |          |                      | Similar to the QC2.5 originator            |
|                                                                        |            |          |                      | parameter.                                 |
|                                                                        | header     | base64   | limited to 80        | Contains the message header.               |
|                                                                        | neader     | Binary   | bytes                | Normally header, body, and footer          |
|                                                                        |            | Billary  | Dytes                |                                            |
|                                                                        |            |          |                      | are concatenated together for display      |
|                                                                        |            |          |                      | on the Handset. However, if body is an     |
|                                                                        |            |          |                      | array, then header is ignored. This        |
|                                                                        |            |          |                      | Quios header parameter is not the          |
|                                                                        |            |          |                      | same as the UDHI header.                   |
|                                                                        |            |          |                      | In QC2.5, the header was part of the       |
|                                                                        |            |          |                      | text parameter.                            |
|                                                                        | body       | base64   | limited to 4000      | Contains the binary data or text to be     |
|                                                                        |            | Binary   | bytes; header+       | transmitted to the Handset. This Quios     |
|                                                                        |            | or array | body <b>+</b> footer | body parameter is not the same as the      |
|                                                                        |            | of       | must be >0.          | UDHI body.                                 |
|                                                                        |            | base64   |                      | Similar to the QC2.5 body parameter.       |
|                                                                        |            | Binary   |                      | - ·                                        |
|                                                                        | footer     | base64   | limited to 80        | Contains the message footer. Normally      |
|                                                                        |            | Binary   | bytes                | header, body, <b>and</b> footer <b>are</b> |
|                                                                        |            | <b> </b> |                      | concatenated together for display on       |
|                                                                        |            |          |                      | the Handset. However, if body is an        |
|                                                                        |            |          |                      | array, then footer is ignored.             |
|                                                                        |            |          |                      | In QC2.5, the footer was part of the text  |
|                                                                        |            |          |                      | parameter.                                 |
|                                                                        | msisdn     | string   | minimum 7            | Indicates the MSISDN (phone number)        |
| i,<br>Its                                                              |            | Juliy    | digits, maximum      | of the Handset.                            |
| numbers,<br>e elemen<br>vhich is                                       |            |          |                      |                                            |
| be<br>er<br>his                                                        |            |          | 15 digits.           | Equivalent to the number parameter in      |
| e e                                                                    |            |          | International        | QC2.5.                                     |
| ્રે ¥ ફ                                                                |            |          | format. No           |                                            |
| _⊤o_<br>e th<br>ct, v                                                  |            |          | spaces or alpha      |                                            |
| ar<br>tru                                                              |            |          | characters           |                                            |
| send<br>sse ar<br>a stru                                               |            |          | allowed. The +       |                                            |
|                                                                        | İ          | 1        | character is not     | 1                                          |
| In send_to_numbers,<br>these are the elements<br>of a struct, which is |            |          | allowed.             |                                            |

| Parameter          | Type             | Constraints                                                                                                    | Meaning                                                                                                    |
|--------------------|------------------|----------------------------------------------------------------------------------------------------|----------------------------------------------------------------------------------------------------|
| uniqueid           | base64<br>Binary | unless zero-<br>length, must be<br>unique over the<br>entire lifetime of<br>the account,<br>and limited to<br>80 bytes | A unique string to identify the Message; multiple SMSs can have the same uniqueid if they were split automatically. Used to reference Messages for checking delivery status. Q-Caster assigns a value for uniqueid to any Message with a zero-length uniqueid. |
| set_reply_pat<br>h | Boolea<br>n      | [true false]                                                                                                    | set_reply_path=true indicates the reply path should be set. set_reply_path=false indicates that the reply path should not be set.                                                                                                    |
| deliver_after      | date             | format is<br>YYYY-MM-DD<br>HH:MM:SS                                                                                    | Indicates the date and time (in GMT) at which the message is to leave the Q-Caster system for delivery by downstream providers.                                                                                                    |

## 5.2 WAP Push messages

WAP Push messages provide a way to indicate and/or execute services on a Handset by pointing the Handset at a content URL. The service can be MMS messages, Java applications, WML files, etc. For example, the Handset might be notified of new e-mail messages, and provided with a URL from which to retrieve those messages.

The Quios WAP Push feature offers a convenient interface for sending WAP Push messages, eliminating the need for the Calling Application to perform the binary encoding for such messages.

There are three types of WAP Push messages. A Service Indication (SI) displays a message on the Handset and prompts the user to access the service; this feature is accessed using the  $wap_push_si$  request. Service Loading (SL) loads the service on the Handset without any prompt to the user; it is accessed through the  $wap_push_sl$  request.

For maximal compatibility with downstream providers, Quios recommends that  $wap\_push\_si$  contain both href and text, while  $wap\_push\_si$  is limited to href only. Other optional parameters provided in the WAP specifications are unpredictable on many networks and Handsets.

The third WAP type, Cache Operation (CO), is not implemented in Q-Caster.

Table 5-2 Parameters to wap push si request

| Parameter | Туре    | Constraints    | Meaning                                  |
|-----------|---------|----------------|------------------------------------------|
| Username  | string  | must be valid  | Provider's username for authentication.  |
|           |         | username for   | This parameter is unchanged from         |
|           |         | the submitting | QC2.5.                                   |
|           |         | IP address     |                                          |
| Password  | string  | must be valid  | A valid password for the username;       |
|           |         | password for   | used for authentication. This parameter  |
|           |         | this username  | is unchanged from QC2.5.                 |
| Testmode  | boolean | [true   false] | testmode=true indicates that the         |
|           |         |                | Request is in test mode, which           |
|           |         |                | performs all authentication, validation, |
|           |         |                | and parsing steps but does not deliver   |
|           |         |                | SMSs to Handsets nor debits Provider     |
|           |         |                | accounts.                                |
|           |         |                | Equivalent to test_mode in QC2.5.        |

| Parameter     | Туре             | Constraints                     | Meaning                                                                      |
|---------------|------------------|---------------------------------|------------------------------------------------------------------------------|
| notification  | string           | [none   quios                   | Sets the extent of delivery information                                      |
|               |                  | handset]                        | available in regard to this Message. See Section 7.1.1 for details.          |
| Uniqueid      | base64           | unless zero-                    | A unique string to identify the Message;                                     |
|               | Binary           | length, must be unique over the | multiple SMSs can have the same uniqueid if they were split                  |
|               |                  | entire lifetime of              | automatically. Used to reference                                             |
|               |                  | the account,                    | Messages for checking delivery status.                                       |
|               |                  | and limited to<br>80 bytes      | Q-Caster assigns a value for uniqueid                                        |
|               |                  | oo bytes                        | to any Message with a zero-length uniqueid.                                  |
| Msisdn        | string           | minimum 7                       | Indicates the MSISDN (phone number)                                          |
|               |                  | digits, maximum<br>15 digits.   | of the Handset. Equivalent to the number parameter in                        |
|               |                  | International                   | QC2.5.                                                                       |
|               |                  | format. No                      |                                                                              |
|               |                  | spaces or alpha characters      |                                                                              |
|               |                  | allowed. The +                  |                                                                              |
|               |                  | character is not                |                                                                              |
| Href          | etring           | allowed. must be valid          | Specifies the location of the content to                                     |
|               | string           | HTTP URI                        | Specifies the location of the content to which the Handset is directed.      |
| Action        | string           | [signal-none                    | Optional; indicates how the Handset                                          |
|               |                  | signal-low  <br>signal-medium   | acts on the SI; default is signal-<br>medium. delete indicates that the      |
|               |                  | signal-high                     | current SI and any SI with the same                                          |
|               |                  | delete]                         | si_id should be automatically deleted                                        |
|               |                  |                                 | from the Handset. signal-none uses                                           |
|               |                  |                                 | the unimplemented info element to determine action. The other signal-        |
|               |                  |                                 | levels indicate the level of user-                                           |
|               |                  |                                 | intrusiveness that the delivery will                                         |
|               |                  |                                 | effect; implementation is determined by                                      |
|               |                  |                                 | the Handset but might include volume adjustments, sound versus vibrate, etc. |
| si_id         | string           |                                 | Optional; provides an identifier for                                         |
|               |                  |                                 | distinguishing between different SIs; if                                     |
| Created       | datatim          | format YYYY-                    | blank, the value of href is used.  Optional; indicates date/time in          |
| JICACEA       | datetim<br>e     | MM-                             | GMT/UTC that the content (not the SI)                                        |
|               |                  | DDThh:mm:ssZ                    | was created or last modified.                                                |
| si_expires    | datetim          | format YYYY-                    | Optional, indicates date/time in                                             |
|               | е                | MM-<br>DDThh:mm:ssZ             | GMT/UTC that the message expires from the Handset.                           |
| Text          | string           | 00 HIII.IIIII.332               | Optional (but recommended); contents                                         |
|               |                  |                                 | are displayed on the Handset upon                                            |
| omi mi matera | has a O.4        | 000 000 000                     | delivery.                                                                    |
| originator    | base64<br>Binary | see Section 6.9 and 6.10        | Sets the SMS originator to the specified string dynamically. Defaults to the |
|               |                  |                                 | originator string that is associated                                         |
|               |                  |                                 | with this Provider. If the value of the                                      |
|               |                  |                                 | originator string is zero length, then                                       |
|               |                  |                                 | the Message is delivered with the default originator. See Section 6.9        |
|               |                  |                                 | and 6.10 for more details.                                                   |
|               |                  |                                 | Similar to the QC2.5 originator                                              |
|               |                  |                                 | parameter.                                                                   |

Table 5-3 Parameters to wap\_push\_s1 request

| Parameter    | Туре     | Constraints               | Meaning                                                                     |
|--------------|----------|---------------------------|-----------------------------------------------------------------------------|
| Username     | string   | must be valid             | Provider's username for authentication.                                     |
|              |          | username for              | This parameter is unchanged from                                            |
|              |          | the submitting            | QC2.5.                                                                      |
| Password     | otring   | IP address must be valid  | A valid password for the username;                                          |
| rassword     | string   | password for              | used for authentication. This parameter                                     |
|              |          | this username             | is unchanged from QC2.5.                                                    |
| Testmode     | boolean  | [true   false]            | testmode=true indicates that the                                            |
|              | Dooloan  | [truo   taloo]            | Request is in test mode, which                                              |
|              |          |                           | performs all authentication, validation,                                    |
|              |          |                           | and parsing steps but does not deliver                                      |
|              |          |                           | SMSs to Handsets nor debits Provider                                        |
|              |          |                           | accounts.                                                                   |
|              |          |                           | Equivalent to test_mode in QC2.5.                                           |
| notification | string   | [none   quios             | Sets the extent of delivery information                                     |
|              |          | handset]                  | available in regard to this Message.                                        |
| _            | 1        |                           | See Section 7.1.1 for details.                                              |
| Href         | string   | must be valid             | Specifies the location of the content to                                    |
| 2            | <b>.</b> | HTTP URI                  | which the Handset is directed.                                              |
| Action       | string   | [execute-low              | Optional, indicates the urgency with                                        |
|              |          | execute-high              | which the Handset accesses the                                              |
|              |          | cache]                    | content. execute-low (the default)                                          |
|              |          |                           | loads content in the same way as the Handset loads user-initiated requests. |
|              |          |                           | execute-high is similar, but might                                          |
|              |          |                           | result in user-intrusive behavior. cache                                    |
|              |          |                           | loads the service, but places it into the                                   |
|              |          |                           | cache instead of executing. If no cache                                     |
|              |          |                           | is available, the SL is silently                                            |
|              |          |                           | discarded.                                                                  |
| Msisdn       | string   | minimum 7                 | Indicates the MSISDN (phone number)                                         |
|              |          | digits, maximum           | of the Handset.                                                             |
|              |          | 15 digits.                | Equivalent to the number parameter in                                       |
|              |          | International             | QC2.5.                                                                      |
|              |          | format. No                |                                                                             |
|              |          | spaces or alpha           |                                                                             |
|              |          | characters                |                                                                             |
|              |          | allowed. The +            |                                                                             |
|              |          | character is not allowed. |                                                                             |
| Uniqueid     | base64   | unless zero-              | A unique string to identify the Message;                                    |
|              | Binary   | length, must be           | multiple SMSs can have the same                                             |
|              | ],       | unique over the           | uniqueid if they were split                                                 |
|              |          | entire lifetime of        | automatically. Used to reference                                            |
|              |          | the account,              | Messages for checking delivery status.                                      |
|              |          | and limited to            | Q-Caster assigns a value for uniqueid                                       |
|              |          | 80 bytes                  | to any Message with a zero-length                                           |
|              |          | -                         | uniqueid.                                                                   |

#### Listing 5-1 Example wap\_push\_si request

```
<?xml version="1.0" encoding="UTF-8"?>
<SOAP-ENV:Envelope
  xmlns:SOAP-ENC="http://schemas.xmlsoap.org/soap/encoding/"
  SOAP-ENV:encodingStyle="http://schemas.xmlsoap.org/soap/encoding/"
  xmlns:SOAP-ENV="http://schemas.xmlsoap.org/soap/envelope/"
  xmlns:xsi="http://www.w3.org/1999/XMLSchema-instance"
  xmlns:xsd="http://www.w3.org/1999/XMLSchema">
 <SOAP-ENV: Body>
   <namesp1:wap_push_si</pre>
     xmlns:namesp1="http://localhost/eWingz/SOAP/QC40">
   <username xsi:type="xsd:string">xxxxxxx</username>
   <password xsi:type="xsd:string">xxxxxxx</password>
   <testmode xsi:type="xsd:boolean">0</testmode>
   <notification xsi:type="xsd:string">none</notification>
   <uniqueid xsi:type="SOAP-ENC:base64"/>
   <msisdn xsi:type="xsd:string">14155721220</msisdn>
   <href xsi:type="SOAP-ENC:base64">aHR0cDovL3dhcC55YWhvby5jb20=</href>
   <action xsi:type="SOAP-ENC:base64"/>
   <si id xsi:type="xsd:string"/>
   <created xsi:type="xsd:date">2004-07-14-12T:00:00Z</created>
   <si_expires xsi:type="xsd:date">2004-07-19-00T:00:00Z</si expires>
   <text xsi:type="xsd:string">Visit Quios</text>
   <originator xsi:type="xsd:base64Binary">NTY1Nzl=</originator>
   </namesp1:wap_push_si>
 </SOAP-ENV:Body>
</SOAP-ENV:Envelope>
```

#### Listing 5-2 Example wap\_push\_s1 request

```
<?xml version="1.0" encoding="UTF-8"?>
<SOAP-ENV: Envelope
  xmlns:SOAP-ENC="http://schemas.xmlsoap.org/soap/encoding/"
  SOAP-ENV:encodingStyle="http://schemas.xmlsoap.org/soap/encoding/"
  xmlns:SOAP-ENV="http://schemas.xmlsoap.org/soap/envelope/"
  xmlns:xsi="http://www.w3.org/1999/XMLSchema-instance"
  xmlns:xsd="http://www.w3.org/1999/XMLSchema">
  <SOAP-ENV:Body>
   <namesp2:wap_push_s1</pre>
     xmlns:namesp2="http://localhost/eWingz/SOAP/QC40">
   <username xsi:type="xsd:string">xxxxxxx</username>
   <password xsi:type="xsd:string">xxxxxxx</password>
   <testmode xsi:type="xsd:boolean">0</testmode>
   <notification xsi:type="xsd:string">none</notification>
   <uniqueid xsi:type="SOAP-ENC:base64"/>
   <msisdn xsi:type="xsd:string">14155721220</msisdn>
   <href xsi:type="SOAP-ENC:base64">aHR0cDovL3dhcC5nb29nbGUuY29tL3dtbA==</href>
   <action xsi:type="SOAP-ENC:base64"/>
   </namesp2:wap push sl>
 </SOAP-ENV:Body>
</SOAP-ENV:Envelope>
```

# 6 Message types and message classes

#### 6.1 Text messages (type GSM0338)

Characters intended for text display in the Message can be encoded by the ETSI GSM 03.38 default alphabet. A chart of the encodings and available characters are shown in Appendix A.

Different character sets are supported by different types of Handset hardware and mobile service carriers. Because Q-Caster cannot determine the specific character display capabilities for any particular Handset, text Messages are not guaranteed to display correctly. However, many Handsets and mobile service carriers, particularly those used outside the United States, are capable of transmitting and displaying ETSI GSM 03.38 characters. In most cases these characters transmit and display correctly.

Note: Many characters in ETSI GSM 03.38 are similar to ASCII and Latin-1, which can give misleading testing results. Calling Applications should undergo thorough testing of unusual characters to ensure that the encoding is correct.

#### 6.1.1 Line breaks in SMS messages

As mentioned previously, the display of characters on Handsets can vary between manufacturers and phone models. However, many phones will end a line and begin the next line in response to this ETSI GSM 03.38 character code: 0x0a hexadecimal.

#### 6.1.2 Long messages

Text messages of more than 140 bytes (160 characters in GSM0338) are split into multiple SMS transmissions of 140 bytes each. If the message must be split in a particular place (between words, for example), then the Calling Application must submit it as multiple messages, split in the proper place.

# 6.2 Text messages (type UCS2)

Characters intended for text display in the Message can be encoded by the UCS2 character set. See the information on the Unicode Standard at <a href="http://www.unicode.org/">http://www.unicode.org/</a> for more information.

Different subsets of UCS2 are supported by different types of Handset hardware and mobile service carriers. Because Q-Caster cannot determine the specific character display capabilities for any particular Handset, text Messages are not guaranteed to display correctly.

#### 6.2.1 Long messages

Text messages of more than 140 bytes (70 UCS2 characters) are split into multiple SMS transmissions of 140 bytes each. If the message must be split in a particular place (between words, for example), then the Calling Application must submit it as multiple messages, split in the proper place.

## 6.3 Flash messages (class 0)

GSM0338 text messages can be sent as flash SMS messages (class 0 messages). The content of these messages appears on the Handset immediately, and is not stored to memory. Flash capabilities are dependent on the Handset's manufacturer and model; results on hardware that is not flash-capable are undefined.

## 6.4 Messages delivered to memory (class 1)

Text messages (both GSM0338 and UCS2) can be sent as SMS messages delivered to memory (class 1 messages). These are "ordinary" text messages. Their content doesn't appear on the Handset immediately, but is stored to memory.

## 6.5 Messages delivered to SIM (class 2)

This feature is rarely used, but is included in the Q-Caster capabilities for completeness.

## 6.6 Messages delivered to serial port (class 3)

This feature is rarely used, but is included in the Q-Caster capabilities for completeness.

## 6.7 RTTTL messages (type RTTTL)

Instead of a text message for display on the Handset, the  $\mathtt{body}$  can consist of an RTTTL ringtone for transmission to the Handset as a Smart Message. Q-Caster supports transmission of RTTTL. Lengthy ringtones are automatically split into multiple concatenated SMSs and need not be split before transmission to Q-Caster.

The Calling Application can set the RTTTL attributes for the message. The <name> attribute is required; behavior of RTTTL messages without a <name> attribute is unspecified. Other attributes are optional. For the attributes listed in Table 6-1, default values will be provided when the Calling Application omits values for these attributes.

Table 6-1: RTTTL attributes

| Attribute name | Default value |
|----------------|---------------|
| duration       | 4             |
| scale          | 6             |
| beats          | 63            |
| looping        | 0             |

The complete specification for RTTTL is in Appendix B. The values listed therein are acceptable; all other values cause indeterminate results.

RTTTL capabilities are dependent on the Handset's manufacturer and model; results on hardware that is not Smart Message-capable are undefined. Ringtone support is available only on certain hardware (such as Nokia models 3210, 3310, 6110, 6130, 6150, 6210, 6250, 7110, 8110i, 8210, 8810, 8850, 8890, 9110, 9110i, 9210). This information is subject to change.

Note: Certain types of errors in the RTTTL content might cause the message to be identified as a text message, not an RTTTL message. For example, using a hyphen "-" character in a song title is not valid in RTTTL, and will cause Q-Caster to identify and deliver the message as a series of SMS text messages. In addition, using an invalid tempo (such as tempo=3) will cause the message to fail identification as an RTTTL submission.

## 6.8 8-bit binary messages (type Binary)

Q-Caster accepts messages in 8-bit binary format. It performs no validation or encoding; the Calling Application is responsible for proper validation and encoding.

The user data header and binary body are limited to 280 characters, with the space character bringing the total to 281. The SMS header is not included in this length limitation.

Each binary SMS is limited to a maximum of 140 encoded bytes and 281 total characters. However, the Calling Application can encode the body as an array of base64 items instead of a single base64 item. This single Message submission is delivered as multiple SMS messages. The SMSs are reassembled upon reaching the Handset.

Binary capabilities are dependent on the Handset's manufacturer and model.

Note: Although Quios cannot provide detailed support regarding binary content, online resources are available to assist in assembling binary content, particularly for Nokia Smart Messaging. Refer to the Nokia Smart Messaging Spec or the Nokia Smart Messaging FAQ for assistance with Smart Messaging formats.

Both of these documents are available, after registering, from the Nokia website http://www.forum.nokia.com/. For the Smart Messaging Spec, choose Technologies, then Messaging, then Documents. For the Smart Messaging FAQ, choose Technologies, then Messaging, then Smart Messaging.

Note: The Calling Application is responsible for setting the MCC/MCN octets of operator logos.

| Parameter    | Туре                     | Value                                                                                                    |
|--------------|--------------------------|----------------------------------------------------------------------------------------------------|
| Username     | string                   | myusername                                                                                                    |
| Password     | string                   | mypassword                                                                                                    |
| Testmode     | boolean                  | false                                                                                                    |
| notification | string                   | handset                                                                                                    |
| Type         | string                   | Binary                                                                                                    |
| Class        | integer                  | 1                                                                                                    |
| Udhi         | boolean                  | true                                                                                                    |
| Originator   | base64Binary             |                                                                                                    |
| Header       | base64Binary             |                                                                                                    |
| Body         | array of<br>base64Binary | 0B05041582000000030102013082F0100A00480E010<br>000000000000000000000007FFFFFFC000000003F821<br>F1043FC000007CF924F3249FBE00039FF924F3249FF<br>DC01C7FF920F3241FFF3830FFF92191243FFF9C31FF<br>F82493049FFFCC38FFF824F3049FFF8C3C7FF920F32<br>41FFF1C1F9FF921F3243FFC7803E0FFFFFFFFFF81C0<br>007C00FFFFF80 |
| Body         | array of<br>base64Binary | 0B05041582000000030102023E0000003FC0000003FC                                                                                                    |
| Footer       | base64Binary             |                                                                                                    |
| Msisdn       | string                   |                                                                                                    |
| Uniqueid     | base64Binary             |                                                                                                    |

Table 6-2 Example values for binary logo submission

## 6.9 Dynamic originator

Q-Caster's <code>originator</code> field allows the Provider to supply a customized originator for each SOAP Request. If a non-zero-length <code>originator</code> is supplied, then each SMS resulting from the <code>send\_to\_number</code> or <code>send\_to\_numbers</code> call will reflect that originator. In this way the originator can by dynamic; it can be set individually for each message.

Or, the SOAP Request can use a zero length <code>originator</code>, which causes Q-Caster to default to the <code>originator</code> text that was supplied with the Provider's account setup.

# 6.10 The originator field

The requirements for the originator field depend on the Provider's contractual agreement with Quios. Quios allows different types of originators. These specifications for originators apply to both the default originator field and to dynamic originator settings.

A standard originator must contain at least one non-numeric character, must be at least 2 and no more than 11 alphanumeric characters, and must match the following regular expression:

```
/^{[-.+0-9A-Za-z]}{2,11}$/
```

With prior contractual agreement, a Provider can use an International originator. With this type of originator, the Handset can call directly back to the message sender as represented in the originator. This type of originator must use a valid international format MSISDN in the originator field, optionally preceded by the plus "+" character. International originators must be at least 5 and no more than 15 digits. A leading plus "+" character forces the number to be interpreted as an international number.

With prior contractual agreement, a Provider can use a National originator (also called a Short Code). This type of originator must at least one and no more than 5 digits, and may not include a plus "+" character. A leading minus "-" character forces the number to be interpreted as a local number.

#### 6.11 Scheduled delivery

Messages can be prepared and submitted to Q-Caster in advance of their intended delivery time to handsets. The <code>deliver\_after</code> parameter reflects the date and time, In GMT, at which the message will leave the Q-Caster system for delivery by a downstream service provider.

Due to delays inherent in the nature of SMS, Q-Caster cannot guarantee an arrival time for any particular message; however, the message will not arrive at the handset prior to the date and time specified in deliver after.

At any time before the messages leave the Q-Caster system, their delivery can be cancelled with the <code>cancel</code> method. Messages cannot be cancelled after leaving the Q-Caster system. If Q-Caster splits a large message into multiple SMS segments, then a cancel command might affect only some of those segments. Multiple SMS segments are delivered independently and are assembled upon reaching the handset. To ensure proper cancellation of large messages, issue the <code>cancel</code> command at least a few minutes before the <code>deliver</code> after time occurs.

# 7 Responses to messages

Each successful SOAP request receives a SOAP response; in Q-Caster, these responses are used to communicate to the Calling Application information about the message's progress through its delivery lifecycle. The initial SOAP response to send\_to\_number, send\_to\_numbers, wap\_push\_si, or wap\_push\_sl reports the initial status of the Request. Major error conditions result in SOAP faults, as described in Section 7.2.

The initial response indicates the result of initial parsing of the Request, including preliminary validity checks on the MSISDN and other contents of the Request. A send\_to\_number response is a send\_to\_number\_result struct, which is described in Section 7.1.

A send\_to\_numbers response is an array. Each element of the array is a send\_to\_number\_result struct, which is described in Section 7.1.

The original Request assigns one uniqueid to each Message, or allows Q-Caster to assign this uniqueid. However, if any Message is too large for a single SMS, then Q-Caster divides it into multiple SMSs ("segments") before delivery. The number of segments of a message is reported in the result.

Note: A successful response does **not** indicate successful delivery to the Handset. This preliminary status indicates only that Q-Caster has determined that the request is valid, and will send the request to its downstream providers. For additional information about the message's status, the Calling Application must call the status or history method, as described in Section 8.

Q-Caster responses always include numeric codes and associated text. The numeric codes, such as <code>disposition\_code</code>, are the definitive result and should be used for the Calling Application's logic. The associated text, such as <code>disposition\_text</code>, is provided solely for the convenience of the developer, and should not be referred to directly in the Calling Application.

# 7.1 The send\_to\_number, wap\_push\_si, and wap\_push\_sl result

The <code>send\_to\_number</code> result, <code>wap\_push\_si</code> result, or <code>wap\_push\_sl</code> result is used to convey information about the current or historical status of each SMS. See Table 7-1 for a list of the information returned in this struct. Following sections describe each of these keys.

| Key              | Value<br>Type | Meaning                                                                                                    |
|------------------|---------------|----------------------------------------------------------------------------------------------------|
| Uniqueid         | base64        | The uniqueid for this Message as provided by the Calling                                                                                                    |
|                  | Binary        | Application, or as generated by Q-Caster.                                                                                                    |
| Segments         | integer       | If the Message is too large for a single SMS, then Q-Caster divides it into multiple SMSs. This number indicates the total number of SMSs for this Message. |
| response_text    | string        | A human-readable string that corresponds to the response_code.                                                                                              |
|                  |               | This string is subject to change at any time.                                                                                                    |
| disposition_text | string        | A human-readable string that corresponds to the                                                                                                    |
|                  |               | disposition_code. This string is subject to change at any time.                                                                                             |
| response code    | integer       | A 3-digit code indicating the most recent action performed on the                                                                                           |

SMS. See Table 7-4 for all legal values.

Table 7-1 Values of send\_to\_number, wap\_push\_si, and wap\_push\_sl result

| Key              | Value<br>Type | Meaning                                                                                                    |
|------------------|---------------|----------------------------------------------------------------------------------------------------|
| disposition_code | integer       | A 1-digit code indicating the most recent status of the SMS. See Table 7-3 for all legal values.                                                                                                    |
| carrier_id       | integer       | A numeric code indicating the carrier that delivered the SMS to the Handset. Requests with testmode=true return a placeholder carrier_id; the actual carrier_id will be returned if the Request is repeated with testmode=false. |

#### Listing 7-1 Example send to number result

```
<?xml version="1.0" encoding="UTF-8"?>
<SOAP-ENV: Envelope
  xmlns:SOAP-ENC="http://schemas.xmlsoap.org/soap/encoding/"
  SOAP-ENV:encodingStyle="http://schemas.xmlsoap.org/soap/encoding/"
  xmlns:SOAP-ENV="http://schemas.xmlsoap.org/soap/envelope/"
  xmlns:xsi=http://www.w3.org/1999/XMLSchema-instance
  xmlns:xsd="http://www.w3.org/1999/XMLSchema">
  <SOAP-ENV:Body><namesp2:send to numberResponse</pre>
   xmlns:namesp2="http://localhost/eWingz/SOAP/QC40">
   <send to number result>
      <uniqueid
     xsi:type="SOAP-ENC:base64">UUR2VmRqLVRrQkFBQUqzWVNlYw==</uniqueid>
     <segments xsi:type="xsd:integer">1</segments>
     <response code xsi:type="xsd:integer">110</response code>
     <response_text xsi:type="xsd:string">message accepted</response text>
      <disposition code xsi:type="xsd:integer">2</disposition code>
      <carrier id xsi:type="xsd:integer">1221</carrier id>
      <disposition_text xsi:type="xsd:integer">processing</disposition_text>
    </send to number result>
 </namesp2:send_to_numberResponse>
  </SOAP-ENV:Body>
</SOAP-ENV:Envelope>
```

#### Listing 7-2 Example send to numbers result

```
<?xml version="1.0" encoding="UTF-8"?>
<SOAP-ENV: Envelope
 xmlns:SOAP-ENC="http://schemas.xmlsoap.org/soap/encoding/"
  SOAP-ENV:encodingStyle="http://schemas.xmlsoap.org/soap/encoding/"
 xmlns:SOAP-ENV=http://schemas.xmlsoap.org/soap/envelope/
  xmlns:xsi=http://www.w3.org/1999/XMLSchema-instance
  xmlns:xsd="http://www.w3.org/1999/XMLSchema">
  <SOAP-ENV: Body>
    <namesp2:send to numbersResponse</pre>
   xmlns:namesp2="http://localhost/eWingz/SOAP/QC40">
    <send to numbers result</pre>
      SOAP-ENC:arrayType="xsd:ur-type[1]"
      xsi:type="SOAP-ENC:Array">
        <send to number result>
          <uniqueid
          xsi:type="SOAP-ENC:base64">UUR2Vm5ULVRrQkFBQUgzWlNlYw==</uniqueid>
          <segments xsi:type="xsd:integer">1</segments>
          <response code xsi:type="xsd:integer">110</response code>
          <response_text xsi:type="xsd:string">message accepted</response text>
          <disposition code xsi:type="xsd:integer">2</disposition code>
          <carrier_id xsi:type="xsd:integer">1221</carrier_id>
          <disposition_text xsi:type="xsd:integer">processing</disposition text>
        </send to number result>
      </send_to_numbers_result>
    </namesp2:send to numbersResponse>
  </soap-ENV:Body>
</SOAP-ENV:Envelope>
```

#### Listing 7-3 Example wap\_push\_si result

```
<?xml version="1.0" encoding="UTF-8"?>
<SOAP-ENV: Envelope
  xmlns:SOAP-ENC="http://schemas.xmlsoap.org/soap/encoding/"
  SOAP-ENV:encodingStyle="http://schemas.xmlsoap.org/soap/encoding/"
  xmlns:SOAP-ENV="http://schemas.xmlsoap.org/soap/envelope/"
  xmlns:xsi="http://www.w3.org/1999/XMLSchema-instance"
  xmlns:xsd="http://www.w3.org/1999/XMLSchema">
 <SOAP-ENV: Body>
   <namesp1:wap_push_siResponse</pre>
     xmlns:namesp1="http://localhost/eWingz/SOAP/QC40">
   <wap push si result>
    <uniqueid xsi:type="SOAP-ENC:base64">UVNFZkF0REo1RmNBQUZEMk10UQ==</uniqueid>
    <segments xsi:type="xsd:integer">1</segments>
    <response code xsi:type="xsd:integer">110</response code>
    <response text xsi:type="xsd:string">message accepted</response text>
    <disposition code xsi:type="xsd:integer">2</disposition code>
    <carrier id xsi:type="xsd:integer">1221</carrier id>
    <disposition_text xsi:type="xsd:string">processing</disposition_text>
   </wap_push_si_result>
   </namesp1:wap push siResponse>
 </SOAP-ENV:Body>
</SOAP-ENV:Envelope></SOAP-ENV:Envelope>
```

#### Listing 7-4 Example wap push s1 result

```
<?xml version="1.0" encoding="UTF-8"?>
<SOAP-ENV: Envelope
  xmlns:SOAP-ENC="http://schemas.xmlsoap.org/soap/encoding/"
   SOAP-ENV:encodingStyle="http://schemas.xmlsoap.org/soap/encoding/"
  xmlns:SOAP-ENV="http://schemas.xmlsoap.org/soap/envelope/"
  xmlns:xsi="http://www.w3.org/1999/XMLSchema-instance"
  xmlns:xsd="http://www.w3.org/1999/XMLSchema">
  <SOAP-ENV:Body>
    <namesp2:wap push slResponse
      xmlns:namesp2="http://localhost/eWingz/SOAP/QC40">
    <wap push sl result>
    <uniqueid xsi:type="SOAP-ENC:base64">UVNFZkJOREo1RmNBQUZEeUl0WQ==</uniqueid>
    <segments xsi:type="xsd:integer">1</segments>
    <response code xsi:type="xsd:integer">110</response code>
    <response text xsi:type="xsd:string">message accepted</response text>
    <disposition code xsi:type="xsd:integer">2</disposition code>
    <carrier_id xsi:type="xsd:integer">1221</carrier id>
    <disposition text xsi:type="xsd:string">processing</disposition text>
    </wap_push_sl_result>
    </namesp2:wap_push_slResponse>
  </SOAP-ENV:Body>
</SOAP-ENV:Envelope>
```

#### 7.1.1 Notification levels

The extent of information available for a particular message depends on its progress through its delivery lifecycle, and on its notification level. The notification parameter is set in the send\_to\_number(s) request when the message is initially submitted to Q-Caster, **not** when the message status is requested. The notification level changes the information available to the Calling Application regarding the message's progress through its delivery lifecycle. For example, redelivery is attempted for 24 hours for every message that encounters an unavailable Handset, but final delivery confirmation is available only for those sent whose notification is handset. Without this

notification level, information about the redelivery results is unavailable to the Calling Application (and to Quios).

According to the notification level, different types of information are available regarding the message's status. See Table 7-2 for an explanation of the notification levels. Subsequent tables will also refer to notification levels.

**Table 7-2 Notification levels** 

| Pricing  | Level   | Meaning                                                                                                    |
|----------|---------|----------------------------------------------------------------------------------------------------|
| standard | none    | Status of message lifecycle up to the point where it exits the Quios system for a downstream provider. Includes information on validity checks (for number length, country code, etc.), blocked numbers, and other preliminary results. Does not report final delivery to Handset. |
| premium  | quios   | Status of entire message lifecycle for most messages. Includes final success/failure after first delivery attempt and immediate retries. Does not include status of delayed retries (as used when Handset is off or unreachable).                                                  |
| premium  | handset | Status of entire message lifecycle, including final delivery success/failure after immediate and delayed retries.                                                                                                    |

#### 7.1.2 Message disposition: disposition\_code and disposition\_text

The message disposition indicates the progress of the message during the process of acceptance, testing, and transmission. A higher-numbered disposition state indicates that the message has progressed further in the transmission process. The message moves through the disposition states in order, but does not necessarily experience each state. See Table 7-3 for a listing of the values for disposition code.

The last three dispositions, <code>disposition\_code</code> 4, 5, and 6 (success, failure, and final), indicate that this message has reached the end of its transmission lifecycle, and no further action will be performed on this message.

Table 7-3 Corresponding disposition code and disposition text values

| Code | Text       | Meaning                                                               |  |
|------|------------|-----------------------------------------------------------------------|--|
| 1    | Tested     | Message was sent in testmode; tests were successful; if testmode were |  |
|      |            | off then this message would be passed downstream.                     |  |
| 2    | processing | Message is active in Quios system.                                    |  |
| 3    | Waiting    | Quios is waiting for status information from a downstream provider.   |  |
| 4    | success    | Message was delivered to Handset.                                     |  |
| 5    | Failure    | Message will not be delivered to Handset.                             |  |
| 6    | Final      | Message is finished in Quios system, but final status cannot be       |  |
|      |            | determined.                                                           |  |

#### 7.1.3 Message response: response code and response text

The message response indicates the results of actions performed on the message. See the document *Quios Response Codes* for a listing of the legal values of response\_code. This document is available from Quios technical support or online at http://www.quios.com/docs/Quios\_respcodes.pdf

In <code>send\_to\_number</code> response or <code>send\_to\_numbers</code> response, the <code>response\_code</code> will be limited to responses to the preliminary validity testing that the message undergoes. Messages in testmode will also be limited to these responses. These responses are in the range of 100 to 199.

Note: The Calling Application must use only response\_code in its logic; response text values are for convenience only and are subject to change.

#### 7.2 SOAP faults

Major errors in the message request result in SOAP faults. These faults indicate unrecoverable errors, and the entire SOAP request is rejected. These faults are generally not considered to be part of normal Calling Application operations, and should be encountered rarely (if ever) in the Calling Application's production environment. In particular, Client.Authentication and Client.Input faults should never be encountered outside the new account setup and development activities.

A representative listing of SOAP faults is in Table 7-5; this listing is subject to change without notice. These faults can contain variable text, indicated by italics in the table.

Table 7-5: SOAP faults

| Type            | Text                                                           | Meaning                                                                               |
|-----------------|----------------------------------------------------------------|---------------------------------------------------------------------------------------|
| Server          | General Failure - Untrapped Error                              | Error in Quios server; please send diagnostic information to                          |
|                 |                                                                | custsupport@quios.net                                                                 |
| Client          | username/password/IP                                           | The authentication information is not                                                 |
| .Authentication | combination does not                                           | valid; check that the username,                                                       |
|                 | authenticate                                                   | password, and IP address are authorized and correct.                                  |
| Client.Input    | history received unknown                                       | No Message was ever sent with this                                                    |
|                 | uniqueid                                                       | uniqueid; validate the uniqueid against the local database before submitting request. |
| Client.Input    | history received wrong                                         | The history request was malformed.                                                    |
|                 | number of parameters: count,                                   |                                                                                       |
| Client.Input    | must be 3                                                      | Message content was zero length;                                                      |
| Cilent.input    | received empty message content, header + body +                | validate for empty content before                                                     |
|                 | footer must be > 0                                             | submitting request.                                                                   |
| Client.Input    | received invalid class: value,                                 | Value for class was not valid; validate for                                           |
|                 | must be 0, 1, 2 or 3                                           | parameter values before submitting                                                    |
| Client Innut    | received invalid notification:                                 | request.                                                                              |
| Client.Input    | value, must be none, quios, or                                 | Value for notification was not valid; validate for parameter values before            |
|                 | handset                                                        | submitting request.                                                                   |
| Client.Input    | received invalid originator:                                   | Value for originator was not valid;                                                   |
|                 | value                                                          | validate for parameter values before                                                  |
| Client.Input    | received invalid type: value                                   | submitting request.                                                                   |
| Cilent.input    | received invalid type: <i>value</i> , must be GSM0338, Binary, | Value for type was not valid; validate for parameter values before submitting         |
|                 | RTTTL, UCS2                                                    | request.                                                                              |
| Client.Input    | send_to_number received                                        | Value for misisdn was not valid; validate                                             |
|                 | invalid msisdn, <i>msisdn</i>                                  | for parameter values before submitting request.                                       |
| Client.Input    | send to number received too                                    | Value for uniqueid was not valid;                                                     |
|                 | long uniqueid, length bytes,                                   | validate for parameter values before                                                  |
|                 | maximum 80                                                     | submitting request.                                                                   |

| Туре         | Text                                                                                 | Meaning                                                                                                    |
|--------------|--------------------------------------------------------------------------------------|----------------------------------------------------------------------------------------------------|
| Client.Input | send_to_number received<br>wrong number of parameters:<br>count, must be 15          | The send_to_number request was malformed.                                                                                |
| Client.Input | send_to_numbers received invalid msisdn, msisdn                                      | Value for misisdn was not valid; validate for parameter values before submitting request.                                |
| Client.Input | send_to_numbers received<br>non-array numbers parameter,<br>numbers must be an array | The send_to_numbers request was malformed.                                                                               |
| Client.Input | send_to_numbers received non-struct numbers element                                  | The send_to_numbers request was malformed.                                                                               |
| Client.Input | send_to_numbers received too long uniqueid, length bytes, maximum 80                 | Value for uniqueid was not valid; validate for parameter values before submitting request.                               |
| Client.Input | send_to_numbers received wrong number of parameters: count, must be 15               | The send_to_numbers request was malformed.                                                                               |
| Client.Input | status <b>received unknown</b> uniqueid                                              | No Message was ever sent with this uniqueid; validate the uniqueid against the local database before submitting request. |
| Client.Input | status received wrong number of parameters: count, must be 3                         | The status request was malformed.                                                                                        |

# 8 Checking message status

Q-Caster offers additional SOAP RPCs for retrieving information about how a Message moves through its delivery lifecycle. The extent of information available is determined by the Message's notification level, as explained in Section 7.1.1.

## 8.1 The status request and history request

To receive information on the current delivery status of a Message, the Calling Application submits a status request referring to the Message's uniqueid. This request will retrieve information about where the Message is in its lifecycle.

To receive information on the current and historical delivery status of a Message, the Calling Application submits a history request referring to the Message's uniqueid. This request will retrieve information about the Message's lifecycle, from the initial response to the current information.

For the types of data available via status request and history request, see Section 8.4.

Table 8-1 lists the parameters required by the status and history calls.

| Parameter | Type             | Constraints                                          | Meaning                                                                                                    |
|-----------|------------------|------------------------------------------------------|----------------------------------------------------------------------------------------------------|
| username  | string           | must be valid username for the submitting IP address | Provider's username for authentication.                                                                                                    |
| password  | string           | must be valid password for this username             | A valid password for the username; used for authentication.                                                                                                    |
| uniqueid  | base64<br>Binary | must be valid uniqueid for this username             | A unique string to identify the Message; multiple SMSs can have the same uniqueid if they were split automatically. Used to reference Messages for checking delivery status. |

Table 8-1 Parameters to status request and history request

# 8.2 The status response

Each status request is answered with a status response, which is an array called status\_result. This response indicates the current status of the Message in its delivery lifecycle. Although the status response reports the status of a single Message, it is nonetheless an array of sms\_status\_entry structs, because the status request for information on a single uniqueid can refer to a number of SMSs if the original Message was split due to length. See Section 8.4 for information on sms\_status\_entry.

#### Listing 8-1 Example of status response

```
<?xml version="1.0" encoding="UTF-8"?>
<SOAP-ENV: Envelope
 xmlns:SOAP-ENC="http://schemas.xmlsoap.org/soap/encoding/"
 SOAP-ENV:encodingStyle="http://schemas.xmlsoap.org/soap/encoding/"
 xmlns:SOAP-ENV="http://schemas.xmlsoap.org/soap/envelope/"
 xmlns:xsi="http://www.w3.org/1999/XMLSchema-instance"
 xmlns:xsd="http://www.w3.org/1999/XMLSchema">
 <SOAP-ENV:Body>
    <namesp2:statusResponse xmlns:namesp2="http://localhost/eWingz/SOAP/QC40">
      <status result
        SOAP-ENC:arrayType="xsd:ur-type[1]" xsi:type="SOAP-ENC:Array">
          <sms_status_query>
          <response_code xsi:type="xsd:integer">110</response_code>
          <response text xsi:type="xsd:string">message accepted</response text>
          <disposition code xsi:type="xsd:integer">2</disposition code>
          <disposition text xsi:type="xsd:string">processing</disposition text>
          <date xsi:type="xsd:date">2004-02-24</date>
         <time xsi:type="xsd:time">22:34:36Z</time>
        </sms status query>
      </status result>
   </namesp2:statusResponse>
  </SOAP-ENV:Body>
</SOAP-ENV:Envelope>
```

## 8.3 The history response

Each history request is answered with a history response. This response contains all the current and historical information regarding the progress of the Message in its delivery lifecycle. The history response consists of an array of status\_result elements. Each status\_result element consists of an array of sms\_status\_entry structs. See Section 8.4 for information on sms\_status\_entry.

#### Listing 8-2 Example of history response

```
<?xml version="1.0" encoding="UTF-8"?>
<SOAP-ENV: Envelope
 xmlns:SOAP-ENC="http://schemas.xmlsoap.org/soap/encoding/"
 SOAP-ENV:encodingStyle="http://schemas.xmlsoap.org/soap/encoding/"
 xmlns:SOAP-ENV="http://schemas.xmlsoap.org/soap/envelope/"
 xmlns:xsi="http://www.w3.org/1999/XMLSchema-instance"
 xmlns:xsd="http://www.w3.org/1999/XMLSchema">
 <SOAP-ENV:Body>
    <namesp2:historyResponse xmlns:namesp2="http://localhost/eWingz/SOAP/QC40">
      <history_result
       SOAP-ENC:arrayType="SOAP-ENC:Array[1]" xsi:type="SOAP-ENC:Array">
        <sms history result</pre>
         SOAP-ENC:arrayType="xsd:ur-type[1]" xsi:type="SOAP-ENC:Array">
          <sms status query>
            <response code xsi:type="xsd:integer">110</response code>
            <response_text xsi:type="xsd:string">message accepted</response_text>
            <disposition code xsi:type="xsd:integer">2</disposition code>
            <disposition_text xsi:type="xsd:string">processing</disposition text>
            <date xsi:type="xsd:date">2004-02-24</date>
            <time xsi:type="xsd:time">22:34:36Z</time>
          </sms status query>
        </sms history_result>
      </history result>
   </namesp2:historyResponse>
  </SOAP-ENV:Body>
</SOAP-ENV:Envelope>
```

## 8.4 The sms\_status\_entry

The sms\_status\_entry reports an individual state of an individual SMS. It is used in an array to report on all the SMSs that resulted from a Message submission. See Table 8-2 for the values returned by sms\_status\_entry.

Table 8-2 Values of sms\_status\_entry

| Key              | Value<br>Type | Meaning                                                       |
|------------------|---------------|---------------------------------------------------------------|
| response_text    | string        | A human-readable string that corresponds to the               |
|                  |               | response_code. This string is subject to change at any time.  |
| date             | date          | The date that this action was performed on the SMS.           |
| disposition_text | string        | A human-readable string that corresponds to the               |
|                  |               | disposition_code. This string is subject to change at any     |
|                  |               | time.                                                         |
| response_code    | integer       | A 3-digit code indicating the most recent action performed on |
|                  |               | the SMS. See Table 7-4 for all legal values.                  |
| time             | time          | The time in GMT that this action was performed on the SMS.    |
| disposition_code | integer       | A 1-digit code indicating the most recent status of the SMS.  |
|                  |               | See Table 7-3 for all legal values.                           |
| carrier_id       | integer       | A numeric code indicating the carrier that delivered the SMS  |
|                  |               | to the Handset.                                               |

# 9 Retrieving 2-Way Messages

Accounts that are properly configured for 2-way messaging can use Q-Caster to retrieve the 2-way messages in their queue. Contact your Quios sales representative for information on 2-way messaging.

# 9.1 The $get_messages$ request

To access messages in the 2-way queue, the Calling Application sends a <code>get\_messages</code> request. The parameters of this RPC are listed in Table 9-1. A <code>get\_messages</code> request will retrieve all available messages for this account, and remove them from the queue.

Table 9-1 Parameters to get\_messages requests

| Parameter | Type   | Constraints                                          | Meaning                                                     |
|-----------|--------|------------------------------------------------------|-------------------------------------------------------------|
| username  | string | must be valid username for the submitting IP address | Provider's username for authentication.                     |
| password  | string | must be valid password for this username             | A valid password for the username; used for authentication. |

# 9.2 The $get_messages_result$ response

The response to the <code>get\_messages</code> request is <code>get\_messages\_result</code>, an array of <code>sms\_get\_entry</code> elements. Each <code>sms\_get\_entry</code> represents a message that has been queued on the Q-Caster system awaiting this request. Each element of the array has the key/value pairs listed in Table 9-2.

Table 9-2 Key/value pairs of sms get entry elements

| Key        | Value   | Meaning                                                             |
|------------|---------|---------------------------------------------------------------------|
| -1         | Type    | Ladiantes the OMO stands (OOMOOOO see a constant field              |
| class      | integer | Indicates the SMS class of GSM0338 messages; 0 is a flash           |
|            |         | message, 1 is delivered to memory.                                  |
| udhi       | boolean | udhi=true shows that this message was sent with UDHI                |
|            |         | indicated. Q-Caster does not verify its UDHI compliance.            |
| originator | base64  | Contains the originator of the message.                             |
| msisdn     | string  | Contains the destination MSISDN (phone number) for this             |
|            |         | message.                                                            |
| body       | base64  | Contains the message body (message text).                           |
| carrier_id | integer | A numeric code indicating the carrier that delivered the SMS to the |
|            |         | Handset.                                                            |
| date       | date    | Indicates the date that the message was received.                   |
| time       | time    | Indicates the time that the message was received.                   |
| uniqueid   | base64  | A unique string to identify the Message; multiple SMSs can have     |
|            |         | the same uniqueid if they were split automatically. Used to         |
|            |         | reference Messages for checking delivery status                     |

#### Listing 9-1 Example of get messages result response

```
<?xml version="1.0" encoding="UTF-8"?>
<SOAP-ENV: Envelope xmlns: SOAP-ENC="http://schemas.xmlsoap.org/soap/encoding/" SOAP-
ENV:encodingStyle="http://schemas.xmlsoap.org/soap/encoding/"
             xmlns:SOAP-ENV="http://schemas.xmlsoap.org/soap/envelope/"
             xmlns:xsi="http://www.w3.org/1999/XMLSchema-instance"
             xmlns:xsd="http://www.w3.org/1999/XMLSchema">
    <SOAP-ENV:Bodv>
         <namesp1:get messages xmlns:namesp1="http://localhost/eWingz/SOAP/QC40">
            <username xsi:type="xsd:string">XXXXX</username>
            <password xsi:type="xsd:string">XXXX</password>
         </namesp1:get messages>
    </soap-ENV:Body>
  </SOAP-ENV:Envelope>
<?xml version="1.0" encoding="UTF-8"?>
<SOAP-ENV:Envelope xmlns:namesp2="http://xml.apache.org/xml-soap" SOAP-</pre>
ENV:encodingStyle="http://schemas.xmlsoap.org/soap/encoding/"
    xmlns:xsi="http://www.w3.org/1999/XMLSchema-instance"
    xmlns:SOAP-ENC="http://schemas.xmlsoap.org/soap/encoding/"
    xmlns:SOAP-ENV="http://schemas.xmlsoap.org/soap/envelope/"
   xmlns:xsd="http://www.w3.org/1999/XMLSchema">
<SOAP-ENV: Body>
<namesp22:get messagesResponse xmlns:namesp22="http://localhost/eWingz/SOAP/QC40">
 <get messages result SOAP-ENC:arrayType="xsd:ur-type[4]" xsi:type="SOAP-ENC:Array">
   <sms get entry>
     <class xsi:type="xsd:integer">0</class>
     <udhi xsi:type="xsd:boolean">1</udhi>
     <originator xsi:type="SOAP-ENC:base64">MzU3OTk3ODc5MDE=
     <msisdn xsi:type="xsd:string">447781482001/msisdn>
     <body xsi:type="SOAP-ENC:base64">MjRYMkxOIE5PS01BIDMzMTA=</body>
     <carrier id xsi:type="xsd:integer">2007</carrier id>
     <date xsi:type="xsd:date">2003-05-17</date>
      <time xsi:type="xsd:time">15:57:43Z</time>
     <uniqueid xsi:type="SOAP-ENC:base64">UHNaYj16LVRrQU1BQUVqZmhZYw==</uniqueid>
  </sms get entry>
   <sms get entry>
     <class xsi:type="xsd:integer">0</class>
      <udhi xsi:type="xsd:boolean">1</udhi>
     <originator xsi:type="SOAP-ENC:base64">MzU3OTk5MTgyOTE=
     <msisdn xsi:type="xsd:string">447781482001
```

# 10 Cancelling message delivery

Messages submitted for future delivery can be cancelled with the <code>cancel</code> request at any time before the resulting SMS or SMSs leave the Q-Caster system.

Large Messages are split by Q-Caster into multiple SMSs ("segments"). Each SMS is cancelled independently. To ensure that all segments of a Message are cancelled, submit the <code>cancel</code> request sufficiently in advance of the <code>deliver\_after</code> time that none of the segments has left the Q-Caster system.

Submitting a cancel request for a messages whose deliver\_after parameter was missing or blank **might** successfully cancel the message if the message has not yet left the Q-Caster system. However, message cancellation is guaranteed **only** if the message has a scheduled delivery time, and if that delivery time has not yet been reached.

## 10.1 The cancel request

The Calling Application sends the <code>cancel</code> request to cancel the delivery of a Message that has not yet reached its <code>deliver\_after</code> time. The Message is referenced by its <code>uniqueid</code> returned in response to the original Message submission. The parameters to the <code>cancel</code> request are shown in Table 10-1.

| Parameter | Туре             | Constraints                                                   | Meaning                                                                                                    |
|-----------|------------------|---------------------------------------------------------------|----------------------------------------------------------------------------------------------------|
| username  | string           | must be valid<br>username for the<br>submitting IP<br>address | Provider's username for authentication.                                                                                   |
| password  | string           | must be valid password for this username                      | A valid password for the username; used for authentication.                                                               |
| uniqueid  | base64B<br>inary | must be valid uniqueid for this username                      | A unique string to identify the Message;<br>multiple SMSs can have the same uniqueid<br>if they were split automatically. |

Table 10-1 Parameters to cancel requests

# 10.2The cancel response

The response to the <code>cancel</code> request is <code>cancel</code> response. This response indicates the number of segments that the original Message generated, and the number of segments that was successfully cancelled. See Table 10-2 for the values returned by <code>cancel</code>.

Table 10-2 Values of cancel response

| Key       | Value<br>Type | Meaning                                                                                                    |
|-----------|---------------|----------------------------------------------------------------------------------------------------|
| uniqueid  | base64        | A unique string to identify the Message; multiple SMSs can have the same uniqueid if they were split automatically. |
| segments  | integer       | Indicates the number of SMS segments created from the original Message.                                             |
| cancelled | integer       | Indicates the number of SMS segments that were cancelled successfully.                                              |

#### Listing 10-1 Example of cancel response

```
<?xml version="1.0" encoding="UTF-8"?>
<SOAP-ENV: Envelope
 xmlns:SOAP-ENC="http://schemas.xmlsoap.org/soap/encoding/"
 SOAP-ENV:encodingStyle="http://schemas.xmlsoap.org/soap/encoding/"
 xmlns:SOAP-ENV="http://schemas.xmlsoap.org/soap/envelope/"
 xmlns:xsi=http://www.w3.org/1999/XMLSchema-instance
 xmlns:xsd="http://www.w3.org/1999/XMLSchema">
 <SOAP-ENV:Body>
   <namesp1:cancelResponse</pre>
     xmlns:namesp1="http://localhost/eWingz/SOAP/QC40">
     <cancel_result>
        <uniqueid
       xsi:type="SOAP-ENC:base64">UUR2WnVqLVRrQkFBQUg4QkV2cw==</uniqueid>
       <segments xsi:type="xsd:integer">1</segments>
       <cancelled xsi:type="xsd:integer">1</cancelled>
     </cancel result>
    </namesp1:cancelResponse>
  </SOAP-ENV:Body>
</SOAP-ENV:Envelope>
```

# 11 Retrieving carrier and coverage information

Q-Caster provides methods to dynamically retrieve information that changes rapidly, such as the carrier associated with a particular Handset, the carriers currently reachable through the Q-Caster system, and the countries served by the current mix of available carriers.

## 11.1The number lookup request

The number\_lookup request retrieves information about the current carrier for a particular Handset. The information reflects the carrier that will handle final delivery of the SMS, even if the Handset is roaming. The parameters to the number lookup request are shown in Table 11-1.

The number lookup feature is a premium service offered by Quios. For information on enabling this service, contact your Quios sales representative.

Table 11-1 Parameters to the number lookup request

| Parameter | Type   | Constraints                                          | Meaning                                 |
|-----------|--------|------------------------------------------------------|-----------------------------------------|
| username  | string | must be valid username for the submitting IP address | Provider's username for authentication. |

| Parameter | Type   | Constraints                                                                                                    | Meaning                                                     |
|-----------|--------|----------------------------------------------------------------------------------------------------|-------------------------------------------------------------|
| password  | string | must be valid password for this username                                                                                                    | A valid password for the username; used for authentication. |
| msisdn    | string | minimum 7 digits,<br>maximum 15<br>digits.<br>International<br>format. No spaces<br>or alpha<br>characters<br>allowed. The +<br>character is not<br>allowed. | Indicates the MSISDN (phone number) of the Handset.         |

#### 11.2The number lookup response

Quios assigns a unique id to each carrier. The <code>number\_lookup</code> response contains the name of the carrier currently providing service to the Handset.

Because the <code>number\_lookup</code> response does not reference the <code>msisdn</code>, the Calling Application should wait for a response from each <code>number\_lookup</code> request before submitting the <code>next number\_lookup</code> request.

Table 11-2 Values of number\_lookup response

| Key  | Value<br>Type | Meaning                                  |
|------|---------------|------------------------------------------|
| id   | integer       | Quios carrier id                         |
| name | string        | Name of carrier associated with this id. |

#### Listing 11-1 Example number lookup response

```
<?xml version="1.0" encoding="UTF-8"?>
<SOAP-ENV: Envelope
 xmlns:SOAP-ENC="http://schemas.xmlsoap.org/soap/encoding/"
 SOAP-ENV:encodingStyle="http://schemas.xmlsoap.org/soap/encoding/"
 xmlns:SOAP-ENV="http://schemas.xmlsoap.org/soap/envelope/"
  xmlns:xsi=http://www.w3.org/1999/XMLSchema-instance
 xmlns:xsd="http://www.w3.org/1999/XMLSchema">
  <SOAP-ENV:Body>
    <namesp2:number</pre>
      lookupResponse xmlns:namesp2="http://localhost/eWingz/SOAP/QC40">
      <number lookup result>
        <id xsi:type="xsd:integer">1221</id>
        <name xsi:type="xsd:string">Sprint Wireless</name>
      </number lookup result>
   </namesp2:number_lookupResponse>
  </SOAP-ENV:Body>
</SOAP-ENV:Envelope>
```

# 11.3 The carrier\_list request and coverage\_map request

The carriers available to Quios are in constant flux, and the carriers available to any particular account are limited. The <code>carrier\_list</code> request lists all the carriers and their capabilities; <code>coverage\_map</code> returns the carriers currently available to the account. The parameters to these methods are shown in Table 11-3. It is assumed that the Calling Application keeps a local cache of the

carrier list, then uses <code>coverage\_map</code> more frequently to maintain fresh data regarding currently available carriers.

These methods can return large SOAP arrays. The Calling Application must be prepared to accept these large arrays.

Table 11-3 Parameters to carrier\_list and coverage\_map requests

| Parameter | Type   | Constraints                                          | Meaning                                                     |
|-----------|--------|------------------------------------------------------|-------------------------------------------------------------|
| username  | string | must be valid username for the submitting IP address | Provider's username for authentication.                     |
| password  | string | must be valid password for this username             | A valid password for the username; used for authentication. |

## 11.4The carrier list response

Each carrier\_list request is answered with a carrier\_list response, which is an array of carrier. See Section 11.6 for more information on carrier.

#### Listing 11-2 Example carrier\_list response

```
<?xml version="1.0" encoding="UTF-8"?>
<SOAP-ENV:Envelope
 xmlns:SOAP-ENC="http://schemas.xmlsoap.org/soap/encoding/"
 SOAP-ENV:encodingStyle="http://schemas.xmlsoap.org/soap/encoding/"
  xmlns:SOAP-ENV="http://schemas.xmlsoap.org/soap/envelope/"
 xmlns:xsi="http://www.w3.org/1999/XMLSchema-instance"
 xmlns:xsd="http://www.w3.org/1999/XMLSchema">
  <SOAP-ENV: Body>
    <namesp2:carrier</pre>
    listResponse xmlns:namesp2="http://localhost/eWingz/SOAP/QC40">
      <carrier list</pre>
        SOAP-ENC:arrayType="xsd:ur-type[3]" xsi:type="SOAP-ENC:Array">
        <carrier>
          <id xsi:type="xsd:integer">1</id>
          <name xsi:type="xsd:string">ONPT</name>
          <technology xsi:type="xsd:string">UNKNOWN</technology>
          <country xsi:type="xsd:string">NO_COUNTRY_MO_MESSAGE</country>
          <ocn xsi:type="xsd:string">0</ocn>
        </carrier>
        <carrier>
          <id xsi:type="xsd:integer">2</id>
          <name xsi:type="xsd:string">Angola Telecom</name>
          <technology xsi:type="xsd:string">AMPS</technology>
          <country xsi:type="xsd:string">Angola</country>
          <ocn xsi:type="xsd:string">0</ocn>
        </carrier>
        <carrier>
          <id xsi:type="xsd:integer">-1</id>
          <name xsi:type="xsd:string">NO CARRIER MO MESSAGE</name>
          <technology xsi:type="xsd:string">UNKNOWN</technology>
          <country xsi:type="xsd:string">NO_COUNTRY_MO_MESSAGE</country>
          <ocn xsi:type="xsd:string">0</ocn>
        </carrier>
      </carrier list>
    </namesp2:carrier listResponse>
  </SOAP-ENV:Body>
</SOAP-ENV:Envelope>
```

## 11.5The coverage\_map response

Each <code>coverage\_map</code> request is answered with a <code>coverage\_map</code> response, which is the name/id pair for each carrier currently available to this account.

#### Listing 11-3 Example coverage map response

```
<?xml version="1.0" encoding="UTF-8"?>
<SOAP-ENV:Envelope
 xmlns:SOAP-ENC=http://schemas.xmlsoap.org/soap/encoding/
 SOAP-ENV:encodingStyle="http://schemas.xmlsoap.org/soap/encoding/"
 xmlns:SOAP-ENV="http://schemas.xmlsoap.org/soap/envelope/"
 xmlns:xsi="http://www.w3.org/1999/XMLSchema-instance"
 xmlns:xsd="http://www.w3.org/1999/XMLSchema">
 <SOAP-ENV: Body>
   <namesp2:coverage_mapResponse</pre>
   xmlns:namesp2="http://localhost/eWingz/SOAP/QC40">
      <coverage map
     SOAP-ENC:arrayType="xsd:ur-type[3]" xsi:type="SOAP-ENC:Array">
        <carrier>
          <id xsi:type="xsd:integer">1</id>
          <name xsi:type="xsd:string">ONPT</name>
       </carrier>
       <carrier>
         <id xsi:type="xsd:integer">2</id>
          <name xsi:type="xsd:string">Angola Telecom</name>
       </carrier>
        <carrier>
          <id xsi:type="xsd:integer">-1</id>
         <name xsi:type="xsd:string">NO CARRIER MO MESSAGE</name>
        </carrier>
     </coverage map>
   </namesp2:coverage_mapResponse>
 </soap-ENV:Body>
</SOAP-ENV:Envelope>
```

#### 11.6The carrier

The carrier reports the information on a carrier and its capabilities. It is used in an array to show all the carriers available to Quios or to a particular account. See Table 11-4 for the values returned by carrier.

Table 11-4 Values of carrier

| Key        | Value   | Meaning                                                      |
|------------|---------|--------------------------------------------------------------|
|            | Type    |                                                              |
| id         | integer | Quios carrier id                                             |
| name       | string  | Name of carrier associated with this id.                     |
| technology | string  | GSM, TDMA etc                                                |
| country    | string  | The physical location served by this carrier.                |
| OCN        | integer | Operating Company Number; defined for NANP US carriers only. |

# Appendix A: Available GSM/UCS2 Characters and Their Encodings

http://www.unicode.org/Public/MAPPINGS/ETSI/GSM0338.TXT provides information about GSM0338 characters and how they map to Unicode characters.

For information on UCS2 characters, see The Unicode Standard at http://www.unicode.org

#### Characters used by ETSI GSM 03.38 default alphabet

|    | 00  | 01 | 02 | 03 | 04 | 05 | 06 | 07 | 08 | 09 | 0A | 0В | 0C | 0D | 0E | 0F |
|----|-----|----|----|----|----|----|----|----|----|----|----|----|----|----|----|----|
| 00 | @   | £  | \$ | ¥  | è  | é  | ù  | ì  | Ò  | Ç  | LF | Ø  | Ø  | C  | Å  | å  |
| 10 | Δ   | _  | Φ  | Γ  | Λ  | Ω  | П  | Ψ  | Σ  | Θ  | Ξ  | es | Æ  | æ  | ß  | É  |
| 20 | spc | !  | "  | #  | ¤  | 앙  | &  | 1  | (  | )  | *  | +  | ,  | -  | ٠  | /  |
| 30 | 0   | 1  | 2  | 3  | 4  | 5  | 6  | 7  | 8  | 9  | :  | ;  | <  | =  | >  | ?  |
| 40 | i   | А  | В  | С  | D  | Ε  | F  | G  | Н  | I  | J  | K  | L  | М  | N  | 0  |
| 50 | Р   | Q  | R  | S  | Т  | U  | V  | W  | Х  | Y  | Z  | Ä  | Ö  | Ñ  | Ü  | §  |
| 60 | ż   | a  | b  | С  | d  | е  | f  | g  | h  | i  | j  | k  | 1  | m  | n  | 0  |
| 70 | р   | q  | r  | S  | t  | u  | V  | W  | Х  | У  | Z  | ä  | ö  | ñ  | ü  | à  |

# 12 Appendix B: RTTTL Specification

The values listed here are acceptable; any other values can cause indeterminate results.

```
<ri>qing-tones-text-transfer-language> :=
<name> <sep> [<defaults>] <sep> <note-command>+
<name> := <char>+ ; maximum name length 10 characters
<sep> := ":"
<defaults> :=
<def-note-duration> := 'd'
<def-note-scale> := 'o'
<def-beats> := 'b'
If not specified, defaults are
4 = duration
  = scale
63 = beats-per-minute
Valid in tone section: o, b, s
 <note-command> :=
[<duration>] <note> [<scale>] [<special-duration>] <delimiter>
"1" Full 1/1 note
"2" 1/2 note
"2" 1/2 note
"4" 1/4 note
"8" 1/8 note
"16" 1/16 note
"32" 1/32 note
<note> :=
"P" pause
"C"
"C#"
"D"
"D#"
"E"
"F"
"F#"
"G"
"G#"
"A"
"A#"
"B"
"H"
<scale> :=
"4" Note A is 440Hz
"5" Note A is 880Hz
"6" Note A is 1.76 kHz
"7" Note A is 3.52 kHz
<special-duration> :=
"." Dotted note
";" Double dotted note
"&" 2/3 length
<delimiter> := ","
Acceptable values for B are:
25|28|31|35|40|45|50|56|63|70|80|90|100|112|125|140|160|180|
200|225|250|285|320|355|400|450|500|656|635|715|800|900
Acceptable values for Volume are: 1 through 15, inclusive
```

# 13 Appendix C: Document change log

| Date     | Section     | Description of change                        |
|----------|-------------|----------------------------------------------|
|          |             |                                              |
|          |             |                                              |
|          |             |                                              |
|          |             |                                              |
|          |             |                                              |
| 20041012 | 5.2 and 7.1 | Added examples of WAP requests and responses |
| 20040913 | 5.2         | Added section to describe WAP Push features. |
| 20040913 | 7.1         | Updated to address WAP Push features.        |
| 20040309 | all         | new document for QC4.0                       |